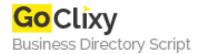

## **Advanced Find and Replace**

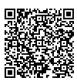

Address {value\_address}

Contact Person{value\_contact\_person}Mobile Number{value\_mobile\_number}

**Email** {value\_email}

Performs search of local files with smart queries as with Google. Allows replace simple or multiline text in multiple files. With batch replace operation you can easily replace or update hundreds of different links in several files. Saves results in XML and other formats. Works with command line params. Extremely fast, easy to use and excellent documentation is included. It is a great time-saver for programmers and Webmasters.

For more details, please visit https://scripts.goclixy.com/advanced-find-and-replace-17490